## **El museo a tu alcance. Una experiencia educativa en el Museo Arqueológico Nacional**

**Dori Fernández Tapia Mª Jesús Rubio Visiers**

#### **Introducción**

**C**on el fin de acercar el museo a los escolares por medio de nuevos modelos de visita más participativos, el departamento de Difusión del Museo Arqueológico Nacional (MAN) puso en marcha, en el año 2004, el proyecto educativo *El Museo a tu alcance* que se convirtió en una oferta permanente durante el curso 2005-20061. En octubre del 2007 se interrumpió, al igual que toda la programación de actividades para los visitantes, al iniciarse el desmontaje de la salas de exposición con motivo de la futura remodelación del edificio2.

Este proyecto tenía en cuenta tres aspectos de la visita escolar. Por una parte, el interés de las colecciones del Museo para la enseñanza-aprendizaje de las Ciencias Sociales y la Historia del Arte. Por otro, el

**Metodologías que permitan utilizar el museo como un instrumento educativo, aprovechando la curiosidad que despiertan en los jóvenes los objetos históricos**

<sup>1.</sup> Un gran número de personas (becarios, personal en prácticas y profesionales de museos) han contribuido a la elaboración de este proyecto que, además, les ha servido como instrumento de formación, iniciándoles en la utilización de la *metodología de descubrimiento* en el museo. Desde aquí queremos agradecer su trabajo y sus valiosas aportaciones.

<sup>2.</sup> En estos momentos, el MAN ya ha iniciado esta nueva etapa de obras, durante la cual permanecerá abierta la exposición *Tesoros del Museo Arqueológico Nacional*.

elevado número de escolares que visitaban el MAN acompañados de sus profesores y la repercusión que podía tener esta visita para ellos, potenciales visitantes voluntarios de museos, según resultara la experiencia positiva o negativa. Un tercer aspecto, muy importante, es el papel del profesor antes, durante y después de la visita como mediador entre la exposición y sus alumnos. Su labor docente en el museo nos llevó a plantearnos la importancia de conocer sus necesidades y circunstancias con el fin de elaborar actividades didácticas acordes con las mismas y que, además, hicieran atractivo para el alumno el aprendizaje en el Museo.

#### **Planteamientos previos**

**L**os planteamientos previos están constituidos por una serie de consideraciones que forman parte sustancial de todos los proyectos que llevamos a cabo en el Departamento de Difusión, aunque adaptadas a sus peculiaridades.

La primera es de orden metodológico<sup>3</sup> porque entendemos que el Museo es el lugar idóneo para aplicar la *metodología de descubrimiento* que, referida al aprendizaje en este espacio, consiste en el diseño de un conjunto de acciones o actividades que se presentan a los escolares para que las realicen

secuencialmente y que les permiten aplicar y desarrollar determinadas operaciones procedimentales, como la observación, descripción, identificación, documentación, comparación, clasificación, interpretación y valoración de los objetos en su contexto, etc. Estas actividades intelectuales son necesarias para que puedan elaborar por sí mismos determinados conceptos a partir de los objetos. Con este método de aprendizaje por descubrimiento se prima, por tanto, enseñar a aprender con los objetos, es decir, a elaborar conocimientos a partir de ellos, frente a la mera memorización de la información ya elaborada o aprendizaje receptivo, menos gratificante que aquél4.

La segunda consideración pone las bases para seleccionar los contenidos conceptuales y, consecuentemente, los objetos sobre los que ha de versar la propuesta didáctica, de manera que ésta sea significativa en relación con el aprendizaje de la disciplina o asignatura relacionada con la colección del museo (en nuestro caso, la Historia, y más concretamente, la Historia Antigua) y, además, resulte interesante e involucre a los estudiantes en el proceso de aprendizaje. Esta doble consideración conduce, por un lado, a estructurar una visita al museo en relación con los objetivos de aprendizaje, tanto conceptuales como procedimentales,

<sup>3.</sup> Este capítulo está basado en la metodología desarrollada por Dª Ángela García Blanco, conservadora-jefe del departamento de Difusión del MAN, que aparece sistematizada en sus numerosas publicaciones. Igualmente, son interesantes las aportaciones realizadas por otros autores, como por ejemplo, POZO MUNICIO, J. I. (1996), MORINE, H. y MORINE, G. (1978), etc.

<sup>4.</sup> El aprendizaje por descubrimiento requiere utilizar el pensamiento inductivo, esto es, partir de lo particular (objetos, en este caso) para llegar a lo general.

del nivel educativo al que se dirige la propuesta, así como en relación con los conocimientos genéricos que, referentes al tema5 seleccionado puedan tener los escolares. Por otro lado, a dar prioridad a temas relacionados con sus experiencias vitales, de manera que, partiendo de aspectos familiares o domésticos fácilmente visualizados con objetos cotidianos, la lógica del discurso permita relacionarlos con funciones sociales, económicas o ideológicas de la cultura, más abstractas. En este sentido apunta la necesidad de ofrecer a los escolares la oportunidad de utilizar otras vías de conocimiento y de contacto con los objetos (tocar, oler, oír…).

Por ello, y dado que los conceptos se construyen a partir de los objetos, éstos tienen que ser no sólo coherentes y significativos en relación con el tema, sino también en relación con el universo mental de los escolares para que, al aplicar su experiencia o su bagaje de conocimientos puedan reconocerlos y, a la vez, sean capaces de apreciar aquellas peculiaridades que los hacen diferentes a los objetos de hoy, conocidos por ellos. Suponemos que, a partir de este juego comparativo e intuitivo entre lo semejante y lo diferente, lo conocido y lo desconocido, lo sabido y lo ignorado, surgirá la curiosidad, las respuestas hipotéticas, el deseo de corroborarlas, etc. En definitiva, nos planteamos utilizar la capacidad que tienen los objetos antiguos de provocar preguntas acerca de ellos (qué es esto; para qué sirve; cuándo se hizo; quién lo hizo, etc.) y de poner en marcha espontáneamente procesos mentales encaminados a responderlas para proponer a los escolares una investigación más sistemática que les permita construir por sí mismos determinados conceptos históricos, con el grado de satisfacción que ello conlleva.

La tercera consideración atañe a la utilización de los *objetos como documentos*, es decir, como fuente de información primaria. Los objetos constituyen fuentes de información que ofrecen testimonios sobre sí mismos y sobre la sociedad a la que pertenecieron, pero no de una manera aislada. Los objetos no funcionan solos, sino que se interrelacionan en un espacio y un tiempo determinados, formando conjuntos funcionalmente significativos, denominados *contextos.* El contexto da sentido a los objetos que forman parte de él y, viceversa, cada uno de los objetos que lo forman contribuye a dar sentido al contexto. En definitiva, lo que mejor define el concepto de contexto son las relaciones significativas entre los objetos, hasta tal punto que se puede decir que "los objetos se contextualizan entre sí" cuando los interrelacionamos en función de alguna de sus características formales y funcionales, como veremos más adelante.

Sin embargo, esta capacidad potencial de interrelacionar los objetos por sus características queda limitada en la práctica a la

<sup>5.</sup> En este caso, el tema elegido fue: *La vida cotidiana en la Hispania romana*.

consideración de aquéllas que son significativas o relevantes en función del tema elegido. El campo de conocimiento se limitaría, pues, a un número reducido de objetos que se ofrecerían al alumno ya estructurados en función de las características consideradas, pero sin explicitar ni sus relaciones ni sus significados conceptuales. La propuesta sería, precisamente, que él mismo descubriera paulatinamente las relaciones que estos objetos mantienen entre sí, mediante un proceso de descubrimiento inductivo para averiguar el significado:

- De cada objeto en sí mismo.
- Del objeto en su contexto.
- Del conjunto de objetos en relación con una determinada función social.
- De esa determinada función social en el marco de la cultura correspondiente.

Una última consideración se refiere al modo de desarrollar la visita en el museo y a la conveniencia de que el proyecto potenciara la *visita autónoma*, sin excluir por ello otras posibles modalidades. La ventaja de iniciar a los escolares en la visita autónoma consiste en que ellos, al gestionar su propio proceso de aprendizaje con la ayuda de los materiales didácticos, interactúan directamente con los elementos expositivos (paneles, cartelas de objeto...) y aprenden a utilizarlos, se desplazan a su conveniencia, se familiarizan con los espacios del museo, administran el tiempo de que disponen, se interrelacionan y trabajan en equipo y, finalmente, valoran mejor la visita a esta institución.

#### **Destinatarios**

**E**l proyecto *El Museo a tu alcance* es una experiencia educativa con un doble destinatario. Por una parte, el profesor, por su papel de mediador entre el museo y los escolares y por la trascendencia de su labor docente en el mismo. El educador es, en último término, quien decide la realización de la actividad en el museo, aprovechando la aportación peculiar de éste al aprendizaje formal de la Historia. A la vez, es el que mejor conoce, tanto los aspectos curriculares (qué deben o necesitan aprender los escolares), como el nivel de conocimientos procedimentales y conceptuales de sus alumnos y sus actitudes. Es, por tanto, importante proponerle metodologías que le permitan utilizar el museo como un instrumento educativo, aprovechando la curiosidad que despiertan en los jóvenes los objetos históricos, como ya sabemos. Si el profesor conoce y domina los recursos didácticos que el museo ofrece, podrá utilizarlos no sólo durante la visita, sino también con anterioridad (preparación de la visita) y con posterioridad (integración de los nuevos conocimientos y reflexión sobre los mismos en el aula).

No obstante la importancia dada al profesor, son los estudiantes los verdaderos destinatarios de este proyecto. En concreto, está dirigido a escolares de Educación Secundaria, tanto correspondientes a ESO como a Bachillerato, para quienes la actividad ha sido creada expresamente. El currículo establecido para ambas etapas educativas contempla diversas materias en las que se analizan y estudian la cultura y civilización romanas y, muy especialmente, su presencia en la península Ibérica6. Los contenidos abarcan múltiples facetas de tipo económico, social, artístico o literario, pero en todas ellas están presentes los aspectos relacionados con la vida cotidiana. Igualmente, se ha buscado una adecuación de los contenidos de nuestro proyecto educativo, no sólo al nivel de instrucción de los alumnos, sino también al del desarrollo psicológico correspondiente a sus edades, entre los 12 y los 17 años<sup>7</sup>.

#### **Objetivos**

Este proyecto didáctico tenía como objetivo fundamental que los resultados de la visita didáctica propuesta fueran satisfactorios tanto para los profesores, como para los alumnos. Respecto a estos últimos, entendemos como tales los siguientes:

- que los alumnos estén interesados durante toda la visita. En este caso, el indicador a valorar será su concentración en la realización de la actividad que se les propone;
- que los alumnos se impliquen en el proceso de conocimiento y ganen confianza en su capacidad de visitar exposiciones

con autonomía; tendrá como indicador de evaluación el impacto de la visita sobre los participantes.

- que el proceso de conocimiento sea compartido, aspecto que podrá valorarse mediante la constatación del diálogo entre los alumnos durante la actividad.
- que interactúen con la exposición utilizando los objetos y la información complementaria para aprender. El indicador será, en este caso, la actitud del alumno frente a las vitrinas, cartelas, paneles, etc., es decir, su implicación en el taller.
- que apliquen y desarrollen las operaciones y destrezas intelectuales necesarias para realizar el proceso de investigación (observar, comparar, imaginar, categorizar, aplicar la información, reflexionar, etc.) aspecto que sólo podremos valorar de forma indirecta, como ya veremos.
- que se produzca conocimiento conceptual y procedimental, que deberá ser valorado y evaluado por los profesores.

#### **Taller "La vida cotidiana en la Hispania romana"**

**E**s el primer taller creado para el proyecto *El Museo a tu alcance*. Como ya vimos, su desarrollo ha sido la culminación de un proceso complejo que se inició a finales del año

<sup>6.</sup> En primero de ESO, la asignatura de *Ciencias Sociales. Geografía e Historia* tiene carácter obligatorio. En los últimos cursos de ESO también existen otras materias, en este caso optativas, en cuyos contenidos se incluye el legado romano en la península Ibérica (*Latín* y, muy especialmente, *Cultura Clásica*). En Bachillerato, encontramos una asignatura obligatoria, *Historia*, común a todas las modalidades previstas y que hace referencia al período histórico que nos ocupa. Igualmente, en la modalidad de Humanidades y Ciencias Sociales se incluyen materias como *Latín*, en la que están presentes estos contenidos.

<sup>7.</sup> MONTENEGRO VALENZUELA, J. (2006), pp. 147-149.

2004 y en él se ha aplicado la metodología antes expuesta. El tema elegido ha sido *"La vida cotidiana en la Hispania romana"* ya que cumplía con todos los requisitos previstos: desde el punto de vista disciplinar, los estudiantes de ESO y Bachillerato incluyen en su currículo materias relacionadas con este período histórico y, desde el punto de vista personal, los aspectos generales de la vida cotidiana se relacionan directamente con sus propias experiencias diarias.

Para asegurar la validez del taller desde el punto de vista disciplinar, se puso en marcha un proceso de prueba y evaluación.

#### **Proceso de prueba y evaluación**

Una primera fase estuvo dedicada a su estructuración general y definición de contenidos, y a la creación y preparación de un borrador del material didáctico apropiado. Desde un principio, se seleccionaron cuatro aspectos de la vida cotidiana de la Hispania romana, que se correspondían con cuatro conjuntos de piezas expuestas en vitrinas de las salas del MAN. Estos aspectos, relacionados con la alimentación en sus dos vertientes (cocina y consumo), las creencias domésticas y el arreglo personal, se ordenaron a la hora de configurar el taller en función del concepto del tiempo en el mundo romano. Se conformaron así cuatro Unidades didácticas distintas, cada una de ellas con un *Cuaderno*

de trabajo que contenía un guión que los alumnos debían leer con atención para responder paulatinamente a las preguntas que se les iban planteando a lo largo del mismo.

La segunda fase consistió en seleccionar, contactar y reunir a diversos profesores de enseñanza Secundaria, tanto de Ciencias Sociales como de Cultura Clásica, y profesores universitarios de Didáctica de las Ciencias Sociales para formar un reducido grupo de evaluación. La participación de estos profesores fue muy importante; trabajaron en equipo con el departamento de Difusión y compartieron el interés por la aplicación de la metodología de descubrimiento que les propusimos. La finalidad de la reunión era que los profesores revisaran el material didáctico y realizaran las sugerencias oportunas que, evidentemente, fueron tenidas en cuenta. Además, solicitaron añadir más información a los contenidos del material didáctico. También se plantearon las necesidades por parte del docente a la hora de realizar una preparación previa de la visita y las actividades que consideraban recomendable realizar con posterioridad a la misma.

Más tarde, y una vez reelaborado el material de acuerdo con los sugerencias y correcciones de los profesores, se puso en marcha la fase de evaluación didáctica del taller, para la cual contamos con la colaboración de cinco centros escolares de la Comunidad de Madrid8

<sup>8.</sup> Participaron los siguientes centros escolares: Colegio Covadonga, Colegio Isaac Albéniz, Colegio Joaquín Rodrigo, Colegio Mirabal y Colegio San Juan de la Cruz.

que, durante dos días, participaron con alumnos de ESO y Bachillerato en la realización del taller en las salas del MAN. Formaron pequeños grupos, cada uno de los cuales se enfrentaba a una Unidad didáctica diferente.

El objetivo era evaluar la eficacia del material didáctico o guión en relación con los objetivos referentes a la interacción con la exposición, la participación y el grado en que se involucran los escolares en el proceso intelectual que se les propone, el nivel de comprensión de las preguntas, la forma de presentarles la información… Dicha evaluación9, realizada mediante técnicas de observación, permitió constatar:

- El número de integrantes de los grupos y su circulación espacial, en especial para determinar la posible interferencia entre ellos a la hora de realizar la actividad.
- El comportamiento de estos grupos respecto de los niveles de colaboración y cooperación y la interacción y el nivel de intercambio de ideas y experiencias entre sus componentes.
- El nivel de motivación de los alumnos: aceptación, interés y actitud que mostraron durante la experiencia.
- El tiempo de trabajo de los escolares con el material didáctico y las vitrinas,

evaluado mediante un análisis comparativo, y el grado de interacción de los mismos con el material didáctico (*Cuadernos* de trabajo y material de apoyo situado en las denominadas *Estaciones interactivas de información*).

En términos generales, las variables estudiadas pusieron de manifiesto el éxito de la actividad, mostrando valores altos o muy altos. Por su parte, la valoración y comentarios del profesorado sobre el impacto del taller en sus alumnos y el análisis efectuado por el propio departamento de las respuestas de éstos condujeron a introducir mejoras en el guión: fue necesario reelaborar algunas preguntas, al resultar evidente que eran mal comprendidas, por estar redactadas de manera incorrecta.

#### **Contenido del taller**

Durante el curso 2006-2007, se puso definitivamente en marcha el taller,10 una vez introducidas aquellas correcciones necesarias tras la fase de prueba y evaluación. De esta forma quedó definido su contenido, con dos partes bien diferenciadas: por un lado, las palabras de bienvenida al MAN y la introducción espacio-temporal al tema, realizadas por nuestros Voluntarios Culturales<sup>11</sup>. A partir del reloj de Baelo Claudia, los alumnos

<sup>9.</sup> Nuestro agradecimiento a Ana María Peña Rangel, psicóloga e investigadora socio-cultural de Matanzas (Cuba), que se encargó del diseño y desarrollo de esta fase de evaluación durante su Beca de Cooperación Cultural realizada en el departamento de Difusión del MAN.

<sup>10.</sup> Esta fase se desarrolló entre los meses de diciembre de 2006 y junio de 2007. Durante este período se realizaron 38 sesiones en las que participaron un total de 29 centros educativos, tanto colegios (11) como institutos de enseñanza secundaria (18).

<sup>11.</sup> El departamento de Difusión preparó a los Voluntarios Culturales del Museo Arqueológico Nacional para que pudieran realizar esta actividad. Es de destacar su entusiasmo y disponibilidad para llevar a cabo el proyecto,

recibían información sobre la forma en que los romanos medían el tiempo y cómo se distribuían las actividades cotidianas a lo largo del día. Después, realizaban una visita a los mosaicos expuestos en las salas para conocer, a partir de ellos, las características espaciales de la casa romana, su estructura, materiales y técnicas constructivas, distribución, etc. De este modo, quedaba establecido un marco temporal y espacial a partir del cual los alumnos podían constatar dónde y cuándo se desarrollaban las actividades de una familia hispano-romana. En la segunda parte, se realizaba en las salas del MAN una actividad práctica interactiva en la que participaban exclusivamente el profesor y sus alumnos, y que consistía en realizar el proceso de descubrimiento a partir de las cuatro *Unidades* didácticas que componen el taller. Como ya sabemos, estas *Unidades* utilizan la exposición como instrumento para el aprendizaje, en este caso, estructuradas en base a los cuatro aspectos de la vida cotidiana que ya hemos visto:

*• Unidad* didáctica sobre el arreglo personal titulada *¿Sabes cómo se arreglaban las mujeres hispano-romanas?* En ella se analizan los procesos de peinado, maquillaje, aplicación de perfumes y aceites olorosos, así como el uso de elementos de adorno personal, indicadores y símbolo de la identidad y la clase social de quien los ostentaba.

- *Unidad* didáctica sobre las creencias domésticas: *¿Sabes en qué creían los hispano-romanos?* Permite un acercamiento a la devoción doméstica de la familia romana, con especial atención a las divinidades (genios familiares, lares) y al lugar de culto (larario) donde el *paterfamilias*, como sacerdote oferente, realizaba y dirigía cada mañana los rituales apropiados ante los miembros de la familia.
- *Unidad* didáctica sobre la cocina: *¿Sabes cómo cocinaban los hispano-romanos?* Analiza las piezas que forman parte del ajuar de cocina, sus formas y funciones en relación a la conservación y almacenamiento de los alimentos, así como los procedimientos de obtención, manipulación y elaboración de los mismos.
- *Unidad* didáctica sobre la mesa: *¿Sabes qué comían los hispano-romanos?* Permite analizar las características de la vajilla de lujo romana para, a través de ella descubrir la forma en que comían los romanos, cuándo realizaban las diferentes comidas del día, de qué se componían los platos, salsas y preparaciones culinarias más características y el lugar destinado para su consumo, el *triclinium* o comedor.

Cada *Unidad* didáctica se compone de tres elementos esenciales: en primer lugar, del conjunto de piezas seleccionadas, expuestas en las salas del MAN; en segundo lugar,

como es habitual cuando se requiere su colaboración para cualquier actividad didáctica. Queremos expresarles, por ello, nuestro agradecimiento.

los *Cuadernos* de trabajo que constituyen el guión de la actividad y, por último, las *Estaciones interactivas de información*, situadas también en las salas y en las que se colocaron los materiales didácticos complementarios: reproducciones, imágenes, productos alimenticios, objetos de materiales diversos, etc. que los alumnos pueden manipular y cuya utilidad también se contempla en el proceso de aprendizaje. En los *Cuadernos* de trabajo se indican las actividades que tienen que realizar: cuándo deben trabajar con los objetos expuestos en la vitrina observando, comparando, relacionando, etc., y cuándo tienen que trasladarse a la *Estación interactiva de información* correspondiente para utilizar los materiales disponibles en ella, no sólo mediante la vista, sino también a través del tacto o del olfato, lo que les permite comparar entre las actividades del mundo romano y sus experiencias personales.

#### **Descripción de los materiales didácticos**

**L**os *Cuadernos* de trabajo y las *Estaciones interactivas de información* posibilitan la realización de diversos ejercicios que permiten al alumno reconstruir el proceso técnico que dio lugar a la creación de los objetos seleccionados, averiguar su funcionalidad y descubrir el espacio en que fueron usados y, como conclusión, llegar a conocer un

poco más de las gentes que los utilizaron. El aprendizaje por descubrimiento, como ya sabemos, requiere realizar una serie de actividades y operaciones. En cada una de ellas es importante tener en cuenta si el alumno tiene los conocimientos específicos que se requieren para poder realizarlas. Si no los tiene, será preciso resolver cómo elaborarlos y ofrecérselos (en nuestro proyecto, se incluyeron en los *Cuadernos*). En caso de que el alumno tenga olvidados los conocimientos que precisa utilizar, conviene ayudarle a que los active o a que los deduzca por lógica a partir de ciertas pistas o mediante preguntas que ofrezcan múltiples respuestas para que seleccione la/s correcta/s por inferencia o deducción.

Veamos ahora las operaciones necesarias para que los alumnos realicen su propio proceso de investigación sobre los objetos. Para ello, hemos tomando como ejemplo la *Unidad* didáctica sobre la Cocina *¿Sabes cómo cocinaban los hispano-romanos?* en la que el objeto seleccionado como punto de partida es un mortero de cerámica12.

En primer lugar, se propone al alumno observar el objeto, describirlo e identificar sus peculiaridades. Debe, previa observación meticulosa del mortero, describirlo a través de los ejercicios propuestos con la finalidad de afinar su percepción y enriquecer su

<sup>12.</sup> El desarrollo de las otras tres *Unidades* didácticas es similar e incluyen las diversas operaciones del proceso de investigación. Probablemente las *Unidades* sobre la Cocina y la Mesa sean las más adecuadas para ejemplificar el proceso, al ser más analíticas e inductivas, mientras que las correspondientes al Arreglo personal y las Creencias domésticas implican un mayor nivel de abstracción.

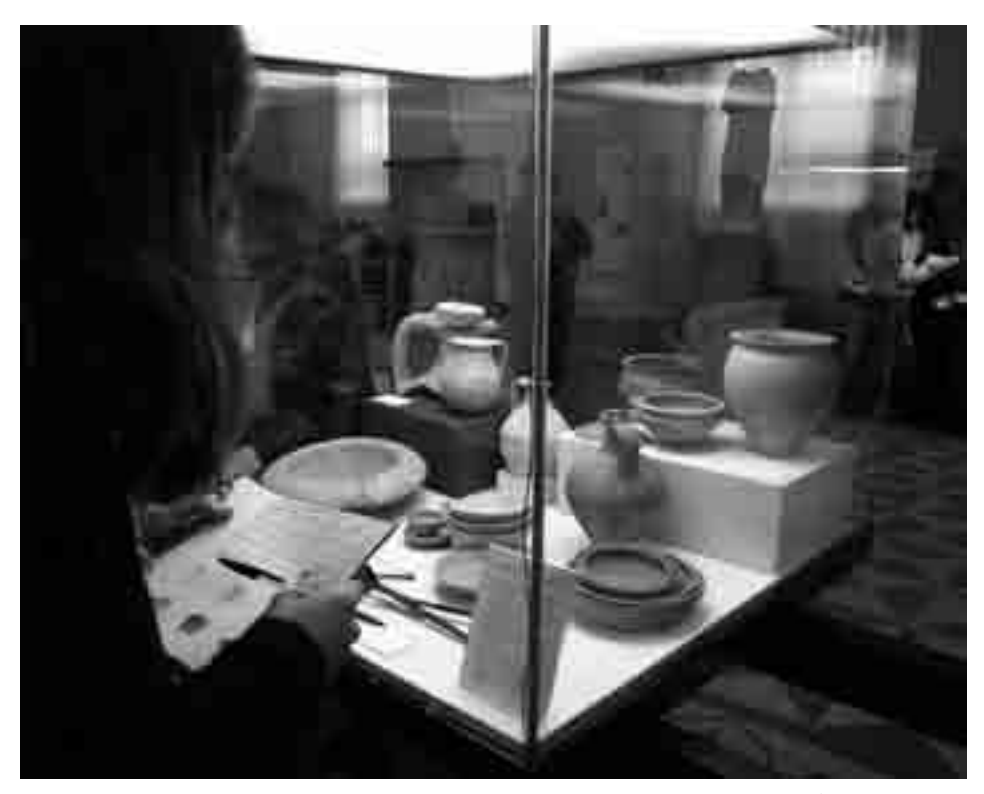

Una alumna observa los objetos expuestos en la vitrina y cumplimenta el *Cuaderno* didáctico.

vocabulario. Dichos ejercicios le permiten determinar sus características más destacadas: por ejemplo, de qué materia está hecho, qué forma tiene y, en definitiva, cuáles son los aspectos físicos que mejor lo definen.

En el siguiente ejercicio, aunque suponemos que todos los alumnos conocen la materia de la que está hecho el mortero (cerámica), tenemos que asegurarnos de que su respuesta es correcta. Para ello, proponemos una pregunta cerrada con cuatro opciones de materiales muy distintos entre sí, lo que les facilita identificar la única respuesta correcta.

¿Con qué materiales crees que está hecho? Elige la respuesta entre las que te presentamos:

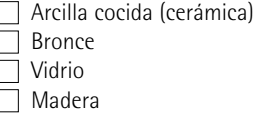

Más adelante, la *Unidad* didáctica propone ahondar aun más en la apreciación por parte del alumno de las características del mortero, como en este ejemplo, en el que debe emplear la vista y activar su imaginación para dar una respuesta hipotética con respecto al tacto, dado que no puede tocarlo:

Si pudieras tocarlo ¿cómo crees que sería su tacto? Elige una respuesta entre las que te ofrecemos:

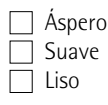

A continuación, tiene la oportunidad de comprobar la realidad de su respuesta hipotética al tocar diversos fragmentos de cerámica en la *Estación interactiva de información*. Así, podrá identificar mediante el tacto el más parecido al mortero expuesto.

Observa y toca los objetos que te presentamos *(diversos fragmentos de cerámica)* ¿Puedes identificar alguno similar al mortero de la vitrina?

El siguiente aspecto que debe descubrir es la manera en que fue fabricado. En el ejercicio se ofrecen al alumno diversas pistas que le permiten deducir la técnica de fabricación a través de la observación de algunas de las huellas que dejan éstas técnicas sobre el objeto:

¿Cómo crees que el alfarero hizo este mortero?

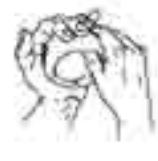

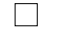

Con las manos (modelado) Con torno de alfarero Con molde (moldeado)

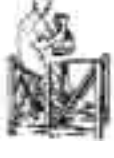

*Se reconoce por: Se reconoce por: Se reconoce por:* Se aprecian circunferencias Contorno regular. superficie alisada concéntricas en la superficie No se aprecian circunferencias

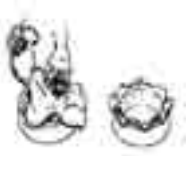

interior y exterior concéntricas en la superficie

La forma es otra de las características del mortero que el alumno observa e identifica, con vistas a que, más adelante, relacione forma y función. En el primer ejemplo, la observación directa del mismo permite determinar su forma general:

¿Puedes definir la forma que tiene el cuerpo de este mortero? Elige la respuesta más correcta entre las que te proponemos.

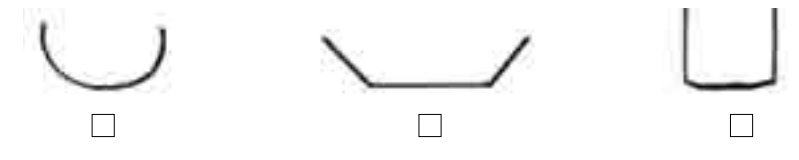

En los siguientes, se anima al alumno a continuar identificando aspectos relevantes del mortero, como por ejemplo, su borde (¿es grueso, saliente, grande, desproporcionado?), el rehundimiento o canal que lo atraviesa (¿sirve para apoyar, verter o adornar?), las inscripciones que presenta o el objeto complementario con el que se utilizaría (mano de mortero).

Es preciso señalar en este punto la importancia de documentar todos los hallazgos que se van realizando a lo largo del taller. Para esta tarea se plantean ejercicios en los que el alumno debe reproducir con precisión los detalles significativos del objeto, bien mediante un dibujo, un texto o una imagen:

Una vez que hayas observado y tocado los fragmentos de cerámica de distinto tipo que te ofrecemos en la Estación interactiva de información, anota sus características:

En el siguiente ejemplo, vemos cómo se le pide que realice paulatinamente la documentación del objeto a lo largo de toda la actividad: tiene que dibujar el mortero al inicio de la *Unidad* didáctica mediante un dibujo frontal y cenital y, posteriormente, completarlo con las nuevas características que ha ido descubriendo sobre él (borde, inscripciones, roturas, etc.).

Dibuja la pieza siguiendo las líneas de puntos, de esta forma podrás documentar más específicamente este objeto, y ve registrando gráficamente nuevos detalles más adelante.

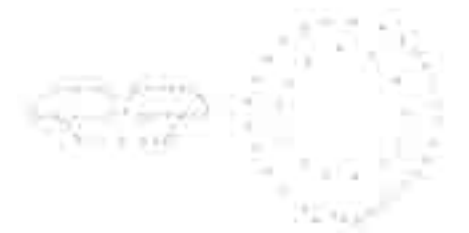

Una vez identificadas y documentadas todas estas características de la materia y la forma del mortero (arcilla con incrustaciones de pequeñas piedras, borde saliente y desproporcionado, canal que sirve para verter su contenido más fácilmente y su empleo con una mano de mortero romana) podremos conocer su función: para qué se utilizó este objeto...

¿Para qué crees que utilizaron los hispanoromanos este objeto? Elige las respuestas entre las que te ofrecemos (pueden ser varias).

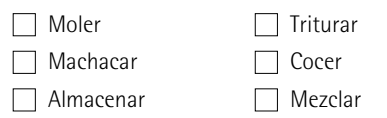

... y con qué tipo de productos alimentarios existentes en la cocina romana13.

¿Qué crees que se trituraría, machacaría y mezclaría en este mortero? También aquí se pueden elegir varias respuestas.

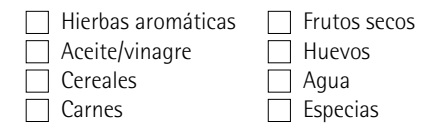

<sup>13.</sup> Más adelante veremos la relación de este ejercicio con otra actividad del taller, la reconstrucción de un mercado romano, que implica un paso mas, desde el objeto, pasando por el contexto y llegando hasta la función social, el comercio.

En este momento, el alumno ya ha constatado la estrecha relación entre la materia, la forma y la función del mortero como objeto individualizado. Sin embargo, éste formaba parte de un conjunto de objetos de cocina, cada uno de los cuales tenía su propia utilidad y respondía a una necesidad culinaria distinta. El paso siguiente consiste en comparar el mortero con otros objetos de cocina que aparecen expuestos en la misma vitrina y establecer distintas categorías según sus peculiaridades, es decir, clasificarlos. Analizando todos ellos podremos saber cómo se preparaba la comida para una familia hispano-romana.

En la vitrina aparecen, además del mortero, orzas, jarras, ollas, cuencos y ánforas. Ninguno de estos objetos tiene la misma forma que el mortero, por tanto, tampoco tuvieron la misma función. La variedad de formas que el alumno observa al comparar estos objetos se debe, pues, a que sirvieron para distintas funciones en relación con los alimentos: cocerlos, almacenarlos, servirlos, conservarlos o transformarlos. En el *Cuaderno* se explican las semejanzas y diferencias existentes entre ellos aplicando, tanto los conocimientos previos de los alumnos, como los que han ido adquiriendo a lo largo de la actividad. Después, se les presenta un cuadro como el siguiente para ayudarles a clasificar los objetos según su forma, a la vez que se establece su función, al estar estrechamente relacionadas ambas.

Con lo que ya sabes, puedes identificar los cuencos, orzas, ánforas y mortero que aparecen en la vitrina por sus características formales y el uso que se hizo de ellas. Marca con una cruz la casilla que corresponde a las características de alguno de estos objetos.

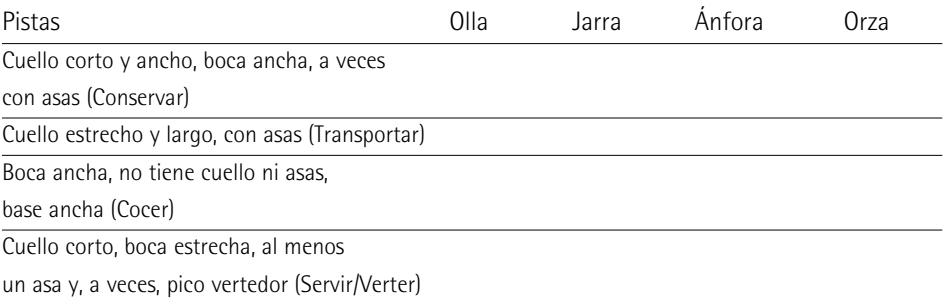

La etapa final del proceso es interpretar desde diversos puntos de vista los objetos investigados, integrando todos los datos obtenidos para plantear una conclusión coherente y científica sobre los mismos que permitirá al alumno interpretar los objetos en su contexto espacial...

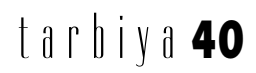

"Trata de imaginar cómo era una cocina hispano-romana: coloca todos estos objetos (tenazas, jarro, olla, cuenco, fuente y mortero) en su lugar correspondiente dentro de la cocina, cuya reconstrucción te ofrecemos en esta lámina".

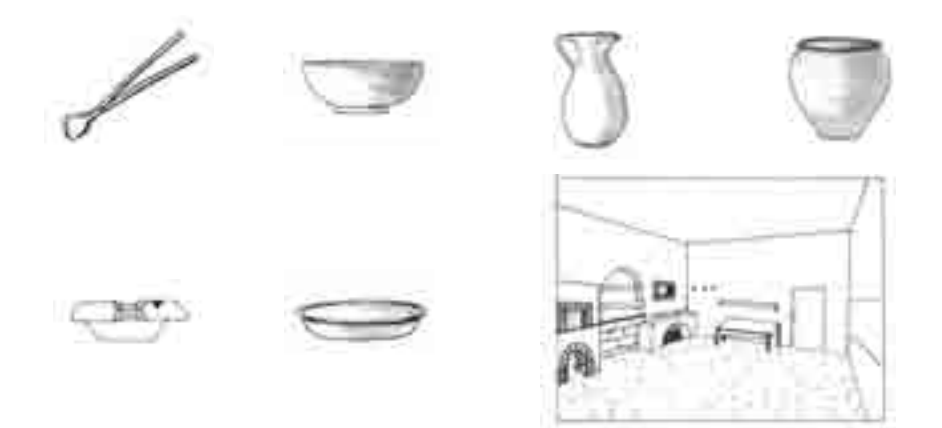

... o establecer relaciones entre el tiempo pasado y el tiempo presente.

Une con una flecha los útiles romanos con los que en la actualidad tienen la misma función, aunque difieran en su diseño.

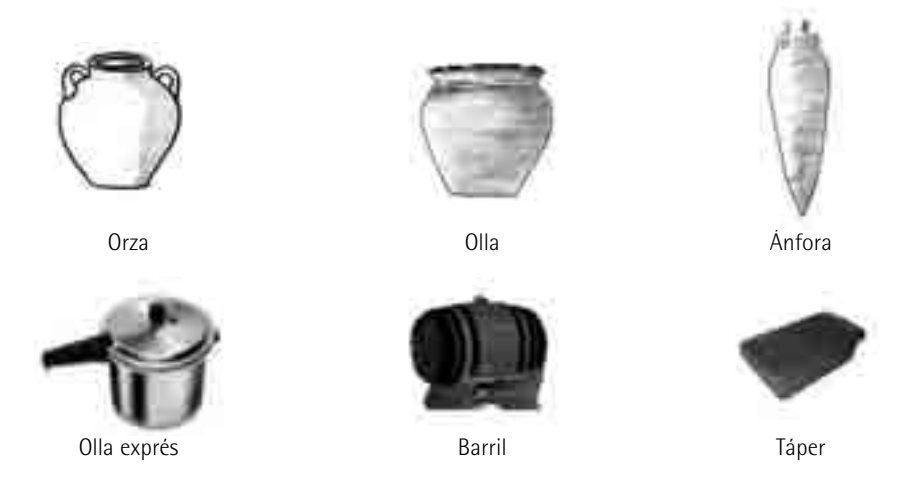

Precisamente en relación con el tiempo pasado y presente, se han diseñado algunos ejercicios que implican situar a los escolares en el contexto temporal original de los objetos y sus poseedores, es decir, enfrentarles a pensar como lo haría un hispano-romano,

en base al resultado obtenido en su investigación. En este sentido, probablemente la actividad más llamativa sea la recreación de un mercado romano<sup>14</sup>. En él pueden tocar y oler diversos productos auténticos empleados en la cocina romana como una forma nueva de ampliar conocimientos; tal es el caso de especias, hierbas aromáticas y otros condimentos, cereales, legumbres y frutos secos. Los alimentos perecederos se sustituyen por láminas con pinturas pompeyanas que representan higos, pan, verduras, huevos, pescados, etc.

Completan el mercado, para darle más ambiente, otras láminas con escenas de una carnicería y una tienda de fruta y verdura procedentes de relieves y pinturas romanas. También se incluye una tabla con las correspondencias entre la moneda

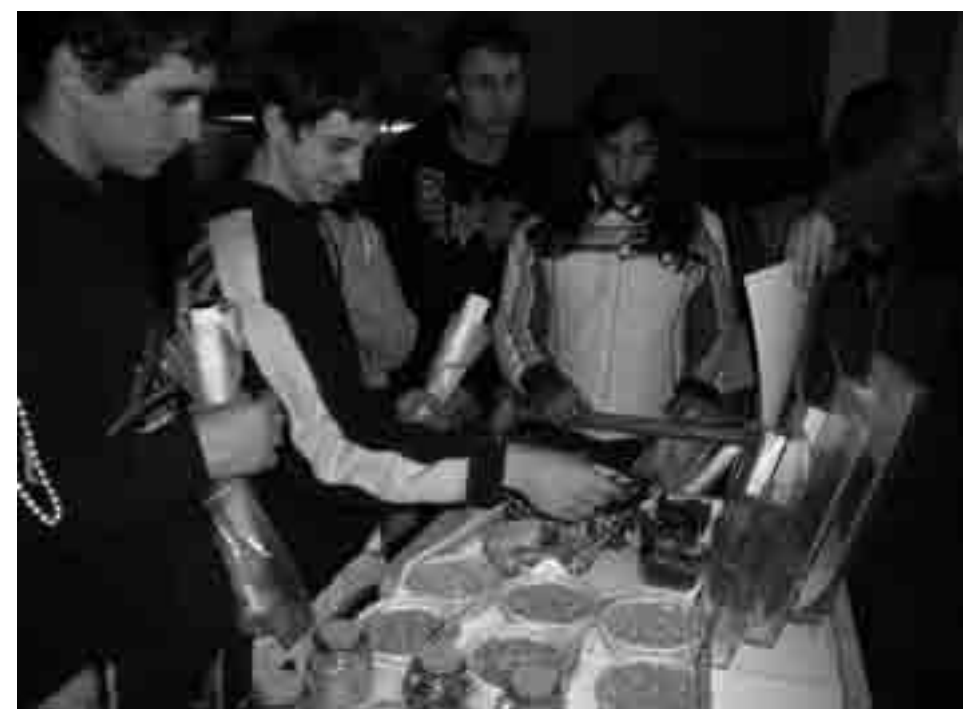

Un grupo de alumnos ante la recreación del mercado romano en la *Estación interactiva de información.*

<sup>14.</sup> El mercado incluye: Grupo de especias, hierbas olorosas y otros condimentos (azafrán, mostaza en grano, cardamomo, pimienta negra, tomillo, menta, laurel, sal, orégano y comino); Grupo de cereales y legumbres (habas, guisantes, cebada, garbanzos, lentejas y trigo); Grupo de frutos secos (nueces, almendras, avellanas y piñones); Imágenes de alimentos y productos vegetales y animales (huevos, pan, uvas, manzanas, granadas, higos, conejos, aves, pescados y mariscos); Imágenes con escenas de una carnicería y una tienda de fruta y verdura; Tablas de correspondencia de moneda romana y actual y precios de algunos de los principales productos (pan, aceite, vino, pimienta, ropa, etc.)

romana y la actual y los precios de algunos de los principales productos, como pan, aceite, vino, pimienta o ropa. Junto a la tabla, la reproducción en cartón de las diferentes monedas de la época da pie a los alumnos a realizar intercambios comerciales una vez transportados a un mercado de la Antigüedad: de nuevo tienen la oportunidad de pensar como un hispanoromano.

### **Conclusiones**

**U**na manera de valorar la utilidad y eficacia de esta propuesta didáctica es evaluar, en la medida de lo posible, si su realización ha permitido cumplir los principales objetivos que nos propusimos a la hora de diseñarla. Es evidente que, desde el MAN, no podemos evaluar si se consiguieron todos los objetivos propuestos, ya que, en muchos casos, dicha evaluación corresponde al educador. En lo que respecta a los principales, mencionados en el apartado correspondiente, fueron evaluados de la siguiente forma:

En cuanto a facilitar la aplicación y desarrollo de las operaciones y destrezas intelectuales necesarias en un proceso de investigación, no podemos medir directamente su logro, aunque los talleres se concibieron precisamente con esta finalidad: tanto la estructura como los contenidos de

las *Unidades* didácticas fueron pensadas para dirigir al alumno en cada paso de este proceso, desde el análisis exhaustivo del objeto hasta llegar a descubrir y valorar su función social.

Por lo que respecta a la implicación de los alumnos y su grado de interacción con la exposición, pudimos evaluarlos mediante la observación y el resultado ha sido muy positivo: se ha constatado una participación muy activa de los mismos a lo largo de todo el taller y que trabajaron tanto autónomamente como en grupo. Además, en ningún momento se apreció una disminución de su atención, llegando a completar en su totalidad las actividades didácticas propuestas. Hay que añadir que estas observaciones se han realizado en grupos escolares muy heterogéneos, por lo que resulta evidente que el taller logra cumplir su objetivo de acercarles al museo, familiarizándoles con sus espacios y contenidos.

Por tanto, *El Museo a tu alcance* constituye un proyecto muy positivo para los escolares, que entran en contacto con una nueva forma de aprendizaje: el aprendizaje por descubrimiento, complementaria de la que reciben en el centro escolar, y les familiariza con la metodología de aprender con los objetos, que podrán utilizar en el futuro para adquirir y construir nuevos conocimientos.

### **Bibliografía**

- GARCÍA BLANCO, A. (1988). *La didáctica del Museo. El descubrimiento de los objetos.* Madrid: Ediciones La Torre
- GARCÍA BLANCO, A. (1997). *Aprender con los objetos*. Madrid: Guías Didácticas del Museo Arqueológico Nacional.
- GARCÍA BLANCO, A. (1999). *La exposición, un medio de comunicación*. Madrid: Akal.
- MONTENEGRO VALENZUELA, J. (2006). *La utilización didáctica del Museo. Hacia una educación integral*. Zaragoza: Egido Editorial.
- MORINE, H. Y MORINE, G. (1978). *El descubrimiento: un desafío a los profesores.* Madrid: Santillana. Aula XXI
- Pozo Municio, J. I. (1992). El aprendizaje y la enseñanza de hechos y conceptos. En CoLL, C. (1992). *Los contenidos de la reforma. Enseñanza y aprendizaje de conceptos, procedimientos y actitudes*. Madrid: Santillana.
- POZO MUNICIO, J. I. (1996). *Aprendices y maestros. La nueva cultura del aprendizaje.* Madrid: Alianza Editorial.

#### **Resumen**

**E**l artículo describe un innovador proyecto educativo desarrollado por el departamento de Difusión del Museo Arqueológico Nacional: *El Museo a tu alcance,* materializado en el taller *La vida cotidiana en la Hispania romana*. Con él, se pretende acercar el Museo a los jóvenes escolares entre 12 y 17 años, mediante la metodología de descubrimiento, en este caso basada en el aprendizaje con los objetos. Dicho taller tiene un marcado carácter autónomo, interactivo y participativo, con un objetivo claro: aprender a aprender con los objetos.

*Palabras clave:* proyecto educativo, educación, museo, metodología de descubrimiento, aprender con los objetos.

### **Abstract**

**T**he article describes an innovating educative project developed by the National Archaeological Museum: the activity of research *Daily life in the Roman Hispania.* It tries to approach the Museum to the students, between 12 and 17 years, making use of the

*methodology of discovery.* This activity has an independent and interactive character, with a clear objective: to learn with the objects on display.

*Key words:* educative project, education, museum, methodology of discovery, learn with the objects.

> **Dori Fernández Tapia**  dori.fernandez@mcu.es **Mª Jesús Rubio Visiers**  maje.rubio@mcu.es Departamento de Difusión Museo Arqueológico Nacional